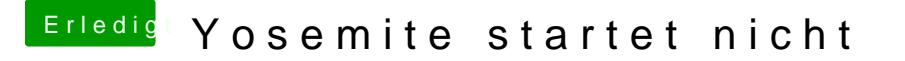

Beitrag von AIP\_STUDIO vom 17. März 2018, 15:10

Ich weiß nicht ;/ Ich hab das dmg Datei aus einem YouTuber bei ihm funktioniert es einwandfr

Hab ich was falsches getan :o